## NIKOLSKY\_BREAST\_CANCER\_20P13\_AMPLICON

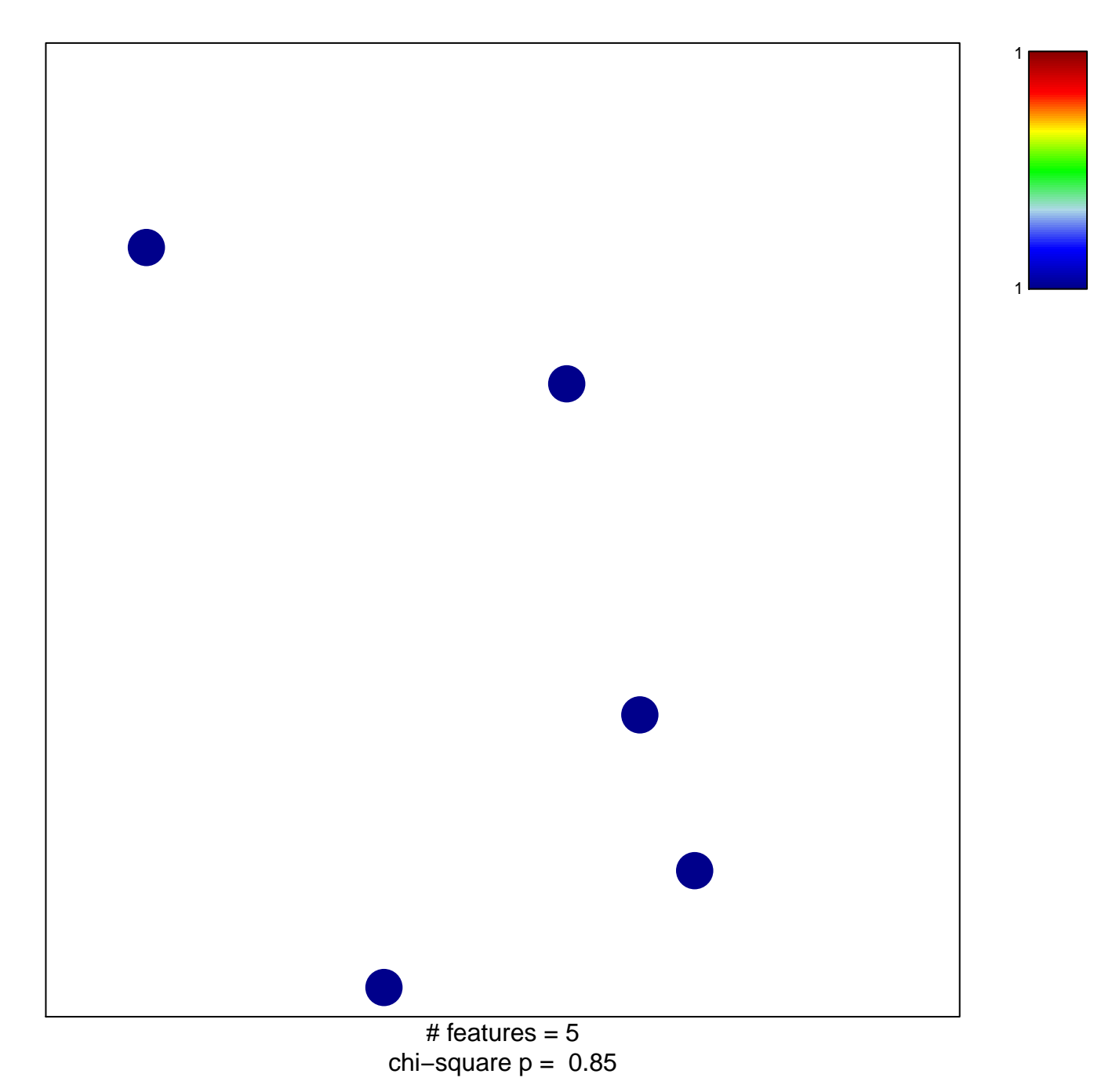

## **NIKOLSKY\_BREAST\_CANCER\_20P13\_AMPLICON**

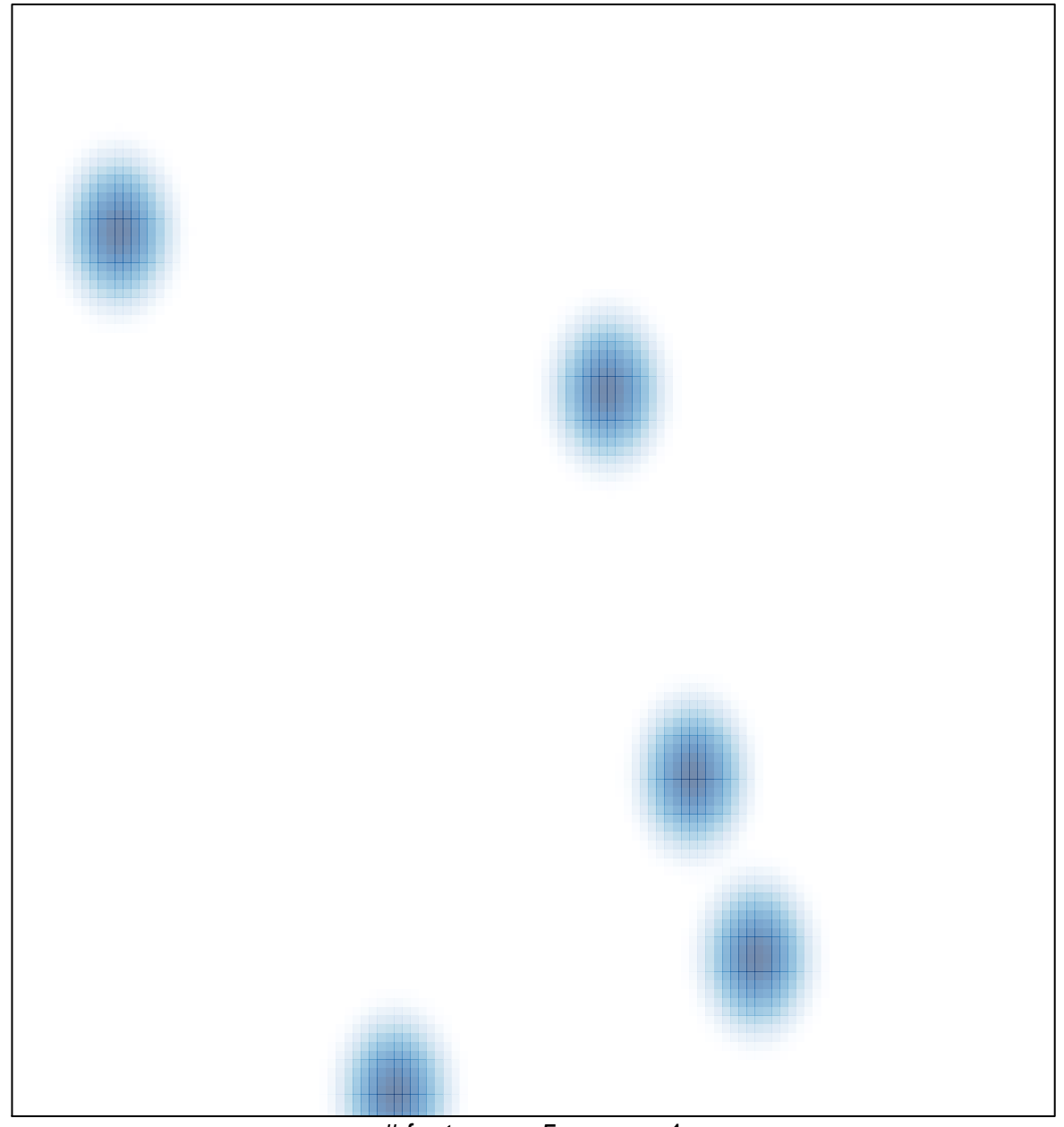

# features =  $5$ , max = 1